# STK4900/9900 - Lecture 10

## **Program**

- 1. Repeated measures and longitudinal data
- 2. Simple analysis approaches
- 3. Random effects models
- 4. Generalized estimating equations
- •Sections 8.1, 8.2, 8.3, 8.4 (except 8.4.5), 8.5 (except 8.5.2-4)

## Example: Fecal fat

Lack of digestive enzymes in the intestine can cause bowel absorption problems, which will be indicated by excess fat in the feces. Pancreatic enzyme supplements can reduce the problem. The data are from a study to determine if the form of the supplement makes a difference

Table 8.1. Fecal Fat  $(g/day)$  for Six Subjects

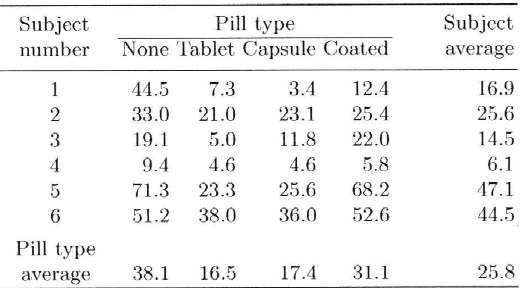

This is an example with repeated measurements (more than one observation per subject)

2

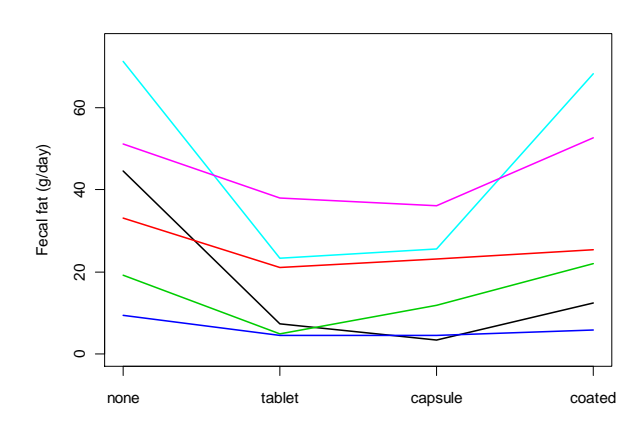

The plot shows that some patients tend to have high values for all pill types, while other patients tend to have low values

The values for a patients are *not* independent, and this has to be taken into account when we analyze the data

1

## Example: Birth weight and birth order

We have recorded the weights of the babies of 200 mothers who all have five children. We are interested in studying the effect of birth order and the age of the mother on the birth weight

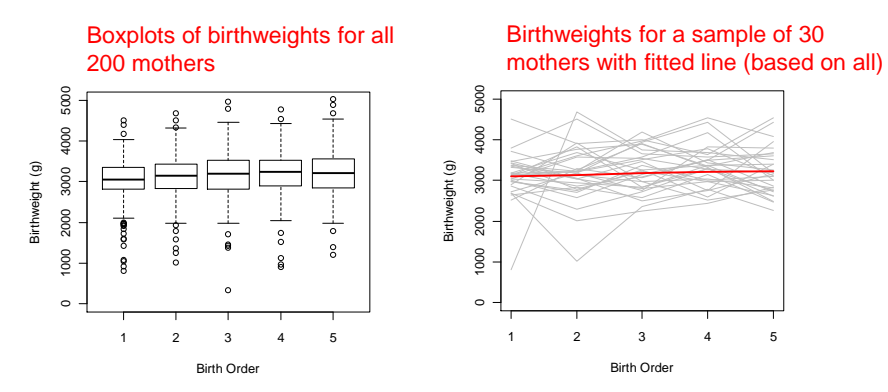

This is an example of longitudinal data (repeated measures taken over time)

The birth weights for a mother are not independent, and this has to be taken into account when we analyze the data4

## **Simple approaches to analyzing repeated measures and longitudinal data**

When analyzing repeated measures data or longitudinal data we must be careful not to disregard the dependence of the data for an individual

By only looking at parts of the data for an individual one may avoid the dependence problem

For the fecal fat example one option is to compare two pill types at a time using the paired t-test

For the birth weight example one option is to look at the difference in weight between the fifth and the first child

5

7

## Birth weight example:

## **R commands:**

 babies=read.table("http://www.uio.no/studier/emner/matnat/math/STK4900/v11/gababies.txt", header=T) first=babies\$bweight[babies\$birthord==1] fifth= babies\$bweight[babies\$birthord==5] diff=fifth-firstt.test(diff)

#### **R output :**

 One Sample t-testdata: diff t = 4.211, df = 199, p-value = 3.849e-0595 percent confidence interval:101.90 281.38 mean of x 191.64

On average the fifth child weighs 191.6 grams more than the first

A 95 % confidence interval is from 101.9 grams to 281.4 grams

If we divide by four we get the average increase per child

## Fecal fat example:

#### **R commands (comparing pill types 1 and 2):**

fecfat=read.table("http://www.uio.no/studier/emner/matnat/math/STK4900/v11/fecfat.txt",header=T) x=fecfat\$fecfat[fecfat\$pilltype==1] y=fecfat\$fecfat[fecfat\$pilltype==2]t.test(x,y,paired=T)

## **R output :**

 Paired t-test  $t = 3.109$ , df = 5, p-value = 0.027 95 percent confidence interval:3.731 39.369 mean of the differences: 21.55

Estimated difference / P-value for the six comparisons of two pill types at a time (column minus row)

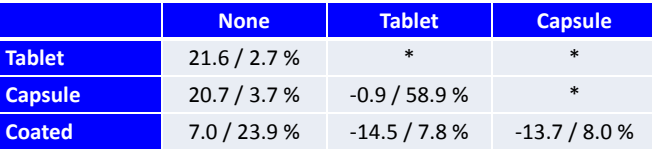

6

## Random effects model

A useful approach for analysing repeated measures is to consider a random effects model

We will describe the random effects model using the f<mark>ecal fat example</mark>

Here we consider the model:

$$
Y_{ij} = \mu + \beta_j + B_i + \varepsilon_{ij}
$$

### where

 $Y_{ij}$  is the fecal fat for patient *i* when using pill type *j* 

 $\beta_j$  is the effect of pill type  $j$  (relative to type 1)

the  $B_i$  are the effects of patients, assumed independent  $N(0, \sigma_{\textit{subj}}^2)$ 

the  $\varepsilon_{ij}$  are random errors, assumed independent  $N(0, \sigma_{\varepsilon}^2)$ 

d  $\overline{5}$  , and  $\overline{7}$  are the smooth of the random effects model, we use the "nlme" library  $\overline{8}$ 

## **R commands:**

library(nlme) fit.fecfat=lme(fecfat~factor(pilltype), random=~1|subject, data=fecfat) summary(fit.fecfat)anova(fit.fecfat)

#### **R output (edited):**

Linear mixed-effects model fit by fit by REML

## Random effects:

 Formula: ~1 | subject (Intercept) Residual10.344 StdDev: 15.900

## Fixed effects: fecfat ~ factor(pilltype)

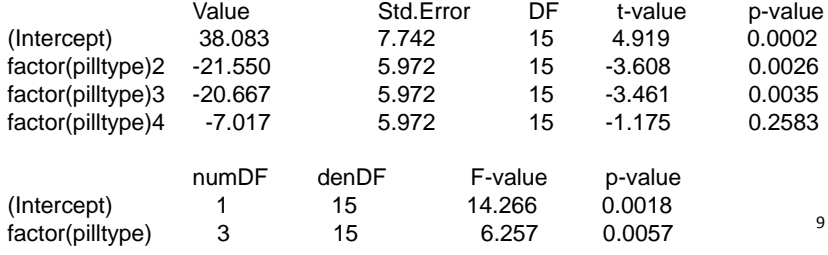

We will then analyze the birth weight example using a random effects model

We here consider the model:

$$
Y_{ij} = \mu + \beta_1 x_{1ij} + \beta_2 x_{2ij} + B_i + \varepsilon_{ij}
$$

## where

 $Y_{ij}$  is the birth weight for the *j*-th baby of the *i*-th mother

 $x_{1ij} = j$  is the birth order (parity) of the *j*-th baby of the *i*-th mother

 $\beta_1$  is the effect of increasing the birth order by one

 $x_{2ij}$  is the age of the *i*-th mother when she had her first baby

 $\beta_2$  is the effect of one year's incerase in the age of the mother

the  $B_i$  are the effects of mothers, assumed independent  $N(0, \sigma_{\textit{subj}}^2)$ 

the  $\varepsilon_{ij}$  are random errors, assumed independent  $N(0, \sigma_{\varepsilon}^2)$ 

## Correlation within subjects

Covariance for two measurements from the same patient (  $j\neq k$  ):

$$
Cov(Y_{ij}, Y_{ik}) = Cov(\mu + \beta_j + B_i + \varepsilon_{ij}, \mu + \beta_k + B_i + \varepsilon_{ik})
$$
  
= Cov(B<sub>i</sub> + \varepsilon\_{ij}, B<sub>i</sub> + \varepsilon\_{ik}) = Cov(B<sub>i</sub>, B<sub>i</sub>) = Var(B<sub>i</sub>) =  $\sigma_{subj}$ 

Variance for a measurement:

$$
\begin{aligned} \text{Var}(Y_{ij}) \ &= \text{Var}(\mu + \beta_j + B_i + \varepsilon_{ij}) \\ &= \text{Var}(B_i + \varepsilon_{ij}) \quad = \text{Var}(B_i) + \text{Var}(\varepsilon_{ij}) \quad = \sigma_{\text{subj}}^2 + \sigma_{\varepsilon}^2 \end{aligned}
$$

Correlation for two measurements from the same patient:

$$
corr(Y_{ij}, Y_{ik}) = \frac{Cov(Y_{ij}, Y_{ik})}{\sqrt{Var(Y_{ij})}\sqrt{Var(Y_{ik})}} = \frac{\sigma_{subj}^2}{\sigma_{subj}^2 + \sigma_{\varepsilon}^2}
$$

 $10^{9}$  Estimate of correlation:  $\frac{15.900^2 + 10.344^2}{15.900^2 + 10.344^2} = 0.71$ Estimate of correlation:

**R commands:** fit.babies=lme(bweight~birthord+initage, random=~1|momid, data=babies) summary(fit.babies)

 $15.900^2$ 

 $+10.344$ <sup>-</sup>

## **R output (edited):**

Linear mixed-effects model fit by fit by REML

## Random effects:

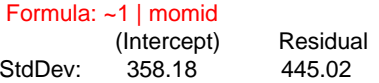

#### Fixed effects: bweight  $\sim$  birthord + initage

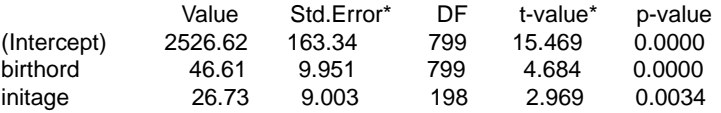

Estimate of correlation for two babies by the same mother:

$$
\frac{358.18^2}{358.18^2 + 445.02^2} = 0.39
$$

\*) Standard errors and t-values differ slightly form those on page 277 in the 12 text book, since we here use REML estimation.

## Longitudinal data and correlation structures

A random effects model for longitudinal data assumes that the correlation between any two observations for the same individual are the same

E.g. for the birth weight example a random effects model assumes the same correlation between the birth weights of the first and second child as for the first and fifth child

In general for longitudinal data, where observations are taken consecutively over time, it may be the case that observations that are close to each other in time are more correlated than those further apart

In order to fit a model for longitudinal data , we need to take into account the correlation of the observations

13

# Assume that the observations for the *i*-th subject are  $\ Y_{i1}, Y_{i2},...,Y_{im}$

Common assumptions on the correlation structure of the  $\ Y_{ij}$  are  $\ ( \ j \neq k \ )$ :

 $\textsf{Exchangeable: } \operatorname{corr}(Y_{ij}, Y_{ik}) = \rho$ 

Autoregressive of order 1 (AR1):  $\text{corr}(Y_{ij}, Y_{ik}) = \rho^{|k-j|}$ 

Independence: $\therefore$   $corr(Y_{ij}, Y_{ik}) = 0$ 

Note that a random effects model implies an exchangeable correlation structure

We may use the "gee" library to fit models with these correlation structures (using a method called generalized estimating equations)

14

## **R commands:**

### library(gee)

 summary(gee(bweight~birthord+initage,id=momid,data=babies,corstr="exchangeable"))summary(gee(bweight~birthord+initage,id=momid,data=babies,corstr="AR-M"))summary(gee(bweight~birthord+initage,id=momid,data=babies,corstr="independence"))

### **R output (edited):**

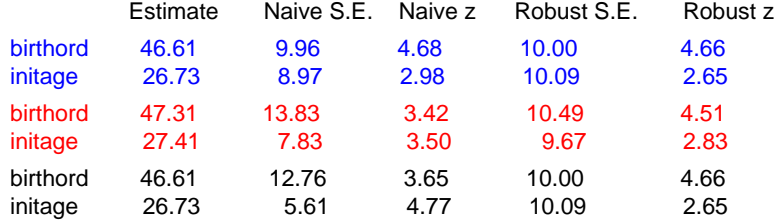

The naive SE and z are valid if the assumed correlation structure is true

15Inference should be based on the robust SE and z, since these are valid also if the assumed "working correlation" does not hold

For the example with birth weight and birth order we have the following relation between the birth weights

The weight of the first baby is less correlated with the others. Otherwise the weights have about the same correlation. An exchangeable correlation structure is a reasonable "working assumption"

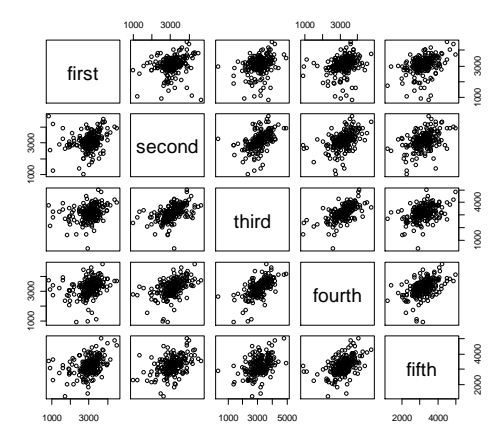

## Correlations:

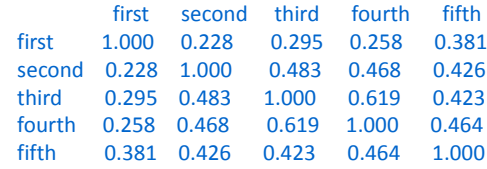

In conclusion the birth weight data may be analyzed using generalized estimating equations with an exchangeable correlation structure (slide ) or by using a random effects model (slide)

The two models give comparable results in this example

However, if we extend the generalized estimating approach and the random effects model to generalized linear models (like logistic regression), the results no longer agree

This is, however, a topic beyond the scope of these lectures.

17